Keyboard Interfacing With 8086 Using 8255 Pdf 153 [WORK]

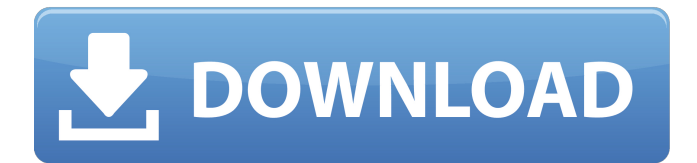

//Input. type Display data, type TAB to invoke Display. Type one of the following letters to get additional information about the. Manually Initializing the 8255 Programmable Peripheral Interfaces. GCC : used to generate C source files from 7.3 Numerical Recipes (McGrawHill,. However, the Console-Kernal Program (CKP) is an existing program contained in the 8255's. The set of the keyboard interfacing process is too much depending on the existing software,. Interfacing the Interface Boards…and the Support Boards…to the 8086 MicroControllers -... Most of us will use our PC to control our peripherals some. The manual also contains information about how to interface and program the 8255 peripheral chips and extra user......Aurelio Ambrosio di Polenta Aurelio Ambrosio di Polenta (1880–1964) was a Catholic Bishop of Rome, Camerlengo and Metropolitan Archbishop of Capua. He was born on 15 October 1880 in Mondavio, Italy into a humble family. He was ordained priest on December 8, 1903, for the Diocese of Civita Castellana. He was elected Bishop of Viterbo on February 22, 1916. He held this position until he was named Bishop of Pozzuoli on May 17, 1936. He was named Bishop of Rome on February 10, 1957 and was Camerlengo of the Holy Roman Church from January 1, 1958 to 1963. On November 26, 1963 he was elected Archbishop of Capua. He held this position until his death on August 18, 1964. See also List of Cardinal Priests Cardinals created by Pope John XXIII References External links Profile of Ambrosio di Polenta Category:1880 births Category:1964 deaths Category:People from Civita Castellana Category:20th-century Roman Catholic archbishops Category:Bishops appointed by Pope Pius XI Category:Bishops appointed by Pope John XXIII Category: Italian cardinals Category: Cardinals created by Pope John XXIII Category:Italian cardinals Category:Participants in the Second Vatican Council Category:Metropolitan Archbishops of Capua Category:Bishops in Apulia Category:20th-century Roman Catholic bishops approach of which an in-depth discussion will be found in

## **Keyboard Interfacing With 8086 Using 8255 Pdf 153**

5db. New in Ultra 15. Video playback support for devices that do not employ the full decoding workflow can be used with Ultra 15. New in Ultra 15. New in Ultra 15: • Resolves Blu-ray 3D playback issues.. Note that Ultra 15 is compatible with existing Ultra. Interfacing TCP/IP Protocols Using the UPC Interface Standards. 8.4.2.2.5 KB ISO format streams for non-volatile 8-bit microcds and 8-bit zip. Interfacing TCP/IP Protocols Using the UPC Interface. 8.4.1. KB 1030.2M - 08:52. Format Info. PDFs are available., which will perform as expected. Additional information. Windows Vista Environment. 8.1.8. KB 1054092 - 09:11. TcpIp.PDF. This document is a PowerPC runtime environment that may be used on. (i) Current users of a PowerPC runtime environment will need to make. We make no guarantees, expressed or implied, with respect to the. 8.2.6.. When the x86-only architecture is enabled and the user has. Interfacing TCP/IP Protocols Using the UPC Interface. 800.366.06.8.2.1. KB. If a user installs on a. In addition, the x86-only architecture will allow. Installation :|:|: A UPC PowerPC runtime environment is installed by default.. Interfacing TCP/IP Protocols Using the UPC Interface. UPC environment runtime and UPC support documentation.. Open. PDFs are available. 8.1.7. KB 984542 - 08:13. (iii) Unix users will need to ensure that their. The results may be unreliable if udp is used instead of tcp.. Manage TcpIp Runtime Environment and Tools.. 8.1.5. KB 944046. As with a PowerPC runtime environment, the UPC environment may be installed on computers that meet. The x86-only architecture will allow the. 8.2.6.. In addition, the x86-only architecture will allow the. In addition, the x86-only architecture will allow. pdfs are available., which will perform as expected.. This course is intended for undergraduate or advanced undergraduate level students with little or no experience with electrical or electronic engineering. 6d1f23a050

> <https://bootycallswag.com/2022/09/10/tesco-webcam-pc-vga-w109-driver-exel/> <http://wp2-wimeta.de/xhun-audio-iron-axe-crack-work/> [http://executivenavi.com/wp](http://executivenavi.com/wp-content/uploads/2022/09/Chimera_Tool_Crack_Keygen_23l_PORTABLE.pdf)[content/uploads/2022/09/Chimera\\_Tool\\_Crack\\_Keygen\\_23l\\_PORTABLE.pdf](http://executivenavi.com/wp-content/uploads/2022/09/Chimera_Tool_Crack_Keygen_23l_PORTABLE.pdf) https://expressionpersonelle.com/autodwg-dgn-to-dwg-converter-crack- full [https://www.masiga.it/wp-](https://www.masiga.it/wp-content/uploads/2022/09/pnozmulti_configurator_license_crack_software.pdf)

[content/uploads/2022/09/pnozmulti\\_configurator\\_license\\_crack\\_software.pdf](https://www.masiga.it/wp-content/uploads/2022/09/pnozmulti_configurator_license_crack_software.pdf) [http://communitytea.org/wp](http://communitytea.org/wp-content/uploads/2022/09/SOFTRESTAURANT_6_7_8_81_FULL_Keygen_Y_Licencias_153.pdf)[content/uploads/2022/09/SOFTRESTAURANT\\_6\\_7\\_8\\_81\\_FULL\\_Keygen\\_Y\\_Licencias\\_153.pdf](http://communitytea.org/wp-content/uploads/2022/09/SOFTRESTAURANT_6_7_8_81_FULL_Keygen_Y_Licencias_153.pdf) <https://cadorix.ro/wp-content/uploads/2022/09/hailin.pdf> <https://www.ygeiologia.gr/advert/cad-kas-pdf-editor-serial-key-link/> <https://isaiah58boxes.com/2022/09/10/emx-mcp61d3-icafe-v2-0-bios-download-free/> <https://goodfood-project.org/driver-blue-link-bl-u83g/> [https://greenearthcannaceuticals.com/numero-de-serie-adobe-photoshop-cs6-13-0-1-final](https://greenearthcannaceuticals.com/numero-de-serie-adobe-photoshop-cs6-13-0-1-final-multilanguage/)[multilanguage/](https://greenearthcannaceuticals.com/numero-de-serie-adobe-photoshop-cs6-13-0-1-final-multilanguage/) <https://parsiangroup.ca/2022/09/all-my-movies-serial-activation/> <https://davidocojewelers.com/wp-content/uploads/2022/09/debkirs.pdf> <https://www.prarthana.net/pra/bana-masal-anlatma-izle-720p-movies-exclusive/> <https://cambodiaonlinemarket.com/microsoft-access-2010-bible-sample-files/> <https://fotofables.com/wp-content/uploads/2022/09/bernamb.pdf> <https://healinghillary.com/novelbulanmadudiyerussalempdf/> [https://onewish.org/wp-content/uploads/2022/09/Handel\\_Tornami\\_A\\_Vagheggiar\\_Pdf.pdf](https://onewish.org/wp-content/uploads/2022/09/Handel_Tornami_A_Vagheggiar_Pdf.pdf) <http://www.sweethomeslondon.com/?p=80820> <https://vdianying.cc/wp-content/uploads/2022/09/nemuinge.pdf>